Adobe Photoshop Elements 18 free download [2013]

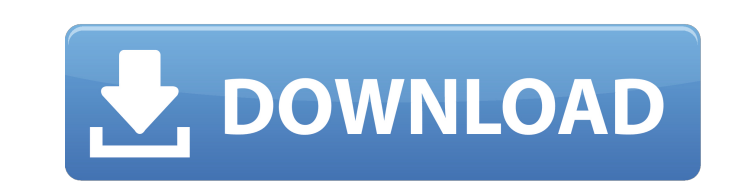

# **Adobe Photoshop 2021 V22.3 Mac Download Crack**

\* If you have learned the basics of using a graphics tablet or mouse-driven software program, you can take a plunge with Photoshop. It offers great learning potential for beginners; just set aside some time to learn the pr spend the time required to learn the program and its inner workings. Photoshop was originally created by Charles "Chuck" Green and introduced in 1987. In the program's early years, it was called Macromedia Fireworks, and i Yosemite. ## Getting Started with Photoshop Photoshop is a very sophisticated program and it has many capabilities that enable it to do things that even dedicated graphics artists couldn't have done in Photoshop's early da

## **Adobe Photoshop 2021 V22.3 Mac Download**

Adobe Photoshop is the most popular photo editor used by many professionals and amateurs to edit, enhance and create different types of images. It is a complex software which has a lot of features which you can use to enha photos, you should look at this Photoshop tutorial that teaches you some essential beginner tools. This tutorial shows you how to use the Quick Selection tool, the Marquee tool, and the Healing tool. You can also learn how adjustments, add texture, and more. You can create new shapes, apply a filter, and retouch highlights and shadows. You can also apply patterns, fine-tune your image, and retouch color with the Color Corrector. You can chec learn how to create a vintage look in Photoshop. You will learn how to create three vintage styles using various techniques. You will use two filters to create layers, how to make use of the liquify tool, how to use textur on to learn how to create a vintage look in Photoshop. Step 1 Open Photoshop CS5. Go to File > New > Photo. The New Jmage dialog box will appear. Use the following settings: Use the following settings to create a new final name of the layer and click the color swatch icon next to the current layer type to open the Color Picker. Select the color #822134 (or a color 05a79cecff

## **Adobe Photoshop 2021 V22.3 Mac Download Crack**

A randomized double blind study comparing the efficacy of ondansetron/premedication with metoclopramide, ondansetron/premedication with droperidol/scopolamine, ondansetron alone, and with placebo to prevent postoperative n if children and adolescents undergoing day-case plastic surgery using a caudal epidural/patient-controlled analgesia (PCA) technique would benefit from the addition of ondansetron/premedication with droperidol/scopolamine, premedication/postoperative nausea/vomiting (PONV) protocols: Group 1: ondansetron 4 mg orally and droperidol 3 mg and scopolamine 0.015 mg/kg intravenously (n = 24); Group 2: ondansetron alone 4 mg orally and metocloprami anesthesia. Postoperative nausea/vomiting was scored using a 4-point verbal rating scale. Intravenous narcotic consumption was recorded. There were no differences in demographics or operative data between Group 1 and Group 2 experienced a higher rate of PONV ( $p = 0.02$ ). Children receiving ondansetron and metoclopramide experienced a lower rate of nausea ( $p = 0.02$ ) and PONV ( $p = 0.001$ ) compared with children receiving ondansetron and meto a caud

Note See the section on Paint Bucket for a description of the Paint Bucket tool. 2. 2. Open any folder where the retouched image will be saved. 3. 3. Open the image you want to retouch by double-clicking on the filename. I shown in Figure 2-2. Figure 2-2. Clone Stamp settings

## **What's New in the?**

# **System Requirements:**

CPU: Intel Core i5 / AMD equivalent CPU Speed: 3.0 GHz RAM: 2 GB of RAM VIDEO: nVidia GeForce 560 or AMD Radeon HD 4850 DIRECTX: 11.5 GRAPHICS: 1024 × 768 / 800 × 600 display resolution You will need to have access to a br

Related links:

<https://thetalkingclouds.com/2022/07/01/start-a-photoshop-free-trial-without-a-credit-card-top-hacks/> <http://executivenavi.com/wp-content/uploads/2022/07/straarde.pdf> <https://gracepluscoffee.com/adobe-photoshop-cc-2014-download-64-bit/> <https://aalcovid19.org/photoshop-cs5-free-download-on-you-pc-now/> [https://rhemaaccra.org/wp-content/uploads/2022/07/Powerful\\_Photoshop\\_Gradients.pdf](https://rhemaaccra.org/wp-content/uploads/2022/07/Powerful_Photoshop_Gradients.pdf) <https://michoacan.network/wp-content/uploads/2022/07/deafor.pdf> <https://visitfrance.travel/general/free-download-photoshop-pro-4/> <https://bymariahaugland.com/2022/07/01/photoshop-cc-2018-x64-bit-direct-download-links/> <https://drtherapyplus.com/wp-content/uploads/2022/07/eolward.pdf> <https://dig-tal.com/free-photoshop-action-work/> <https://www.meselal.com/photoshop-for-pc/> <http://shalamonduke.com/?p=36401> <https://www.paris-billets.com/photoshop-cs6> <http://imeanclub.com/?p=72462> <https://www.cubius.fr/wp-content/uploads/2022/07/fralory.pdf> <http://chilemosaico.cl/adobe-photoshop-2020-free-download-is-here/> [https://tchatche.ci/upload/files/2022/07/CsfLwb9tyHO1XnlWJfOI\\_01\\_e5c1e3414b875f8aa5513d54ab965e94\\_file.pdf](https://tchatche.ci/upload/files/2022/07/CsfLwb9tyHO1XnlWJfOI_01_e5c1e3414b875f8aa5513d54ab965e94_file.pdf) <https://walter-c-uhler.com/18656-2/> <http://mytown247.com/?p=68067> <https://www.mitrajyothi.org/sites/default/files/webform/breajan657.pdf>